## Matematik A, 24 maj 2011 Løses af

www.matematikhfsvar.page.tl

**NB: Når du læser løsningerne, så satser vi på du selv sidder med sættet. Figurer mv. bliver ikke indsat.**

## Delprøve 1 UDEN hjælpemidler

## **Opgave 1**

Løses vha. differentialregning.<br> $y = 2x^2 - 8x + 3$  $v = 2x^2 - 8x + 3$ **(1.1)** Da er<br> $\frac{dy}{dx} = 4x - 8$  $\frac{dy}{dx} = 4x - 8$ **(1.2)** Vi sætter den afledede lig 0 og løser ligningen<br>4  $x - 8 = 0 \Leftrightarrow 4x = 8 \Leftrightarrow x = \frac{8}{4} = 2$ 

Vi finder y-koordinaten.  $y = 2 \cdot 2^2 - 8 \cdot 2 + 3 = 2 \cdot 4 - 16 + 3 = -5$ , dvs koordinatsættet er  $T_x = 2, T_y = -5$ 

## **Opgave 2**

Ud fra oplysningerne kan vi slutte at  $f(x) = 499x + 250$ 

Hvor 250 er det faste beløb for transporten og 499 er det beløb pr  $m^3$  grus. Dvs.  $a = 499$ ,  $b = 250$ .

## **Opgave 3**

Der er tale om et bestemt integral.

$$
\int_{1}^{2} (6x^{2} - 2x) dx = \left[ 6 \cdot \frac{1}{3} x^{2} + 1 - 2 \cdot \frac{1}{2} x^{2} \right]
$$
  

$$
= \left[ 2x^{3} - x^{2} \right]_{1}^{2} = 2 \cdot 2^{3} - 2^{2} - (2 \cdot 1^{3} - 1^{2}) = 16 - 4 - (2 - 1) = 16 - 5 = 11
$$
  

$$
= 1
$$

## **Opgave 4**

 $f(x) = 2^x, g(x) = \left(\frac{1}{2}\right)^x, h(x) = 1.2^x$ , vi kan se, at  $g(x)$  tilhører den røde fordi det er en *aftagende funktion*. Derfor er

$$
\underline{A}=g(x).
$$

Af B og C er B mest stejl og derved er  $\underline{B=f(x)}$ , endelig er  $\underline{C=h(x)}$ . Fælles for dem alle er, at de  $skærer i y=1.$ 

**Opgave 5**

Der er givet to trekanter. Man kan finde forstørrelsesfaktoren.

 $k = \frac{36}{30} = \frac{18}{15} = \frac{6}{5}$ , da er  $|CE|=k \cdot |AC| = \frac{6}{5} \cdot 40 = \frac{240}{5} = 48$ , så er<br> $|BE| = |EC| - |BC| = 48 - 30 = \underline{18}$ 

## **Opgave 6**

Vi kender centrum og radius, da er cirklens ligning

 $(x-1)^2 + (y-0)^2 = \sqrt{8}^2 \Leftrightarrow (x-1)^2 + (y-0)^2 = 8.$ 

Vi ender linjen  $y = x - 1$ , så vi erstatter y i cirklens ligning.

$$
(x-1)^2 + ((x-1)-0)^2 = 8 \Leftrightarrow (x-1)^2 + (x-1)^2 = 8 \Leftrightarrow x^2 + 1^2 - 2x + x^2 + 1^2 - 2x = 8
$$
  

$$
\Leftrightarrow 2x^2 - 4x + 2 = 8 \Leftrightarrow 2x^2 - 4x - 6 = 0 \Leftrightarrow x^2 - 2x - 3 = 0
$$

Hvilke to tal lagt sammen giver  $-2$  og ganget sammen  $-3$ ? Svaret er  $-3$  og 1. Dvs. vi har da  $(x-3) \cdot (x+1) = 0$ , da er x-koordinaterne til skæring med cirklen i  $x = 3$  og  $x = -1$ , vi finder da y koordinaterne.

 $y=x-1$  $y=x-1$ **(6.1)** Da er  $y=3-1=2$  og  $y=-1-1=-2$ , dvs koordinatsættet er  $\underline{A} = (3, 2)$  og  $B = (-1, -2)$ 

### Delprøve 2 MED hjælpemidler

# **Opgave 7**

restart:; with  $(Gym)$ :

Delopgave a)

Vektorerne defineres. Da er projektionen givet ved formlen:

$$
\vec{a}_{\vec{b}} = \frac{\vec{a} \cdot \vec{b}}{|\vec{b}|^2} \cdot \vec{b}
$$
, da anvendes formlen:  
\n
$$
\vec{a}_{\vec{b}} = \frac{5 \cdot 6 + (-10 \cdot 8)}{(\sqrt{6^2 + 8^2})^2} \cdot (\frac{6}{8}) = -\frac{1}{2} \cdot (\frac{6}{8}) = \frac{(-3)}{-4}
$$
  
\n
$$
\vec{a}_{\vec{b}}
$$
  
\nproj( $\vec{a}, \vec{b}$ )  
\n
$$
\begin{bmatrix}\n-3 \\
-4\n\end{bmatrix}
$$
  
\nHvilket given det samme.  
\nDelopgave b)  
\nMan anvender formlen for determinanten, da bestemmes arealet af vektorene  $\vec{a}$  og  $\vec{b}$ . Vi har  
\n
$$
|det(\vec{a}, \vec{b})| = \begin{vmatrix} 5 & 6 \\
-10 & 8\n\end{vmatrix} = |5 \cdot 8 - (-10) \cdot 6| = 100
$$
  
\nDvs. arealet af det parallelogram der uspgendes er 100. Alternatively kunne man anvende

kommandoen  $det(\vec{a}, \vec{b})$ 

100

**(7.2.1)**

Hvilket giver det samme.

# **Opgave 8**

restart:; with  $(Gym)$ :

Delopgave a)

Man kender vinkel  $B = 90$ , man kender højden  $h = 0.828$ , man kender desuden radius  $|CB| = r = 6371$ , da må  $|CT|$  = 6371.828, så man har rigeligt med oplysninger.  $\angle TCB = \arcsin\left(\frac{|CB|}{|CT|}\right) = \arcsin\left(\frac{6371}{6371.828}\right) = 89.076311621185,$ Dvs.  $\angle TCB = 89.0763^{\circ}$ 

**NB:** Man får en ret stejl vinkel, og igen huskes der på, at figuren i sættet IKKE er korrekt. Skitsen ses her:

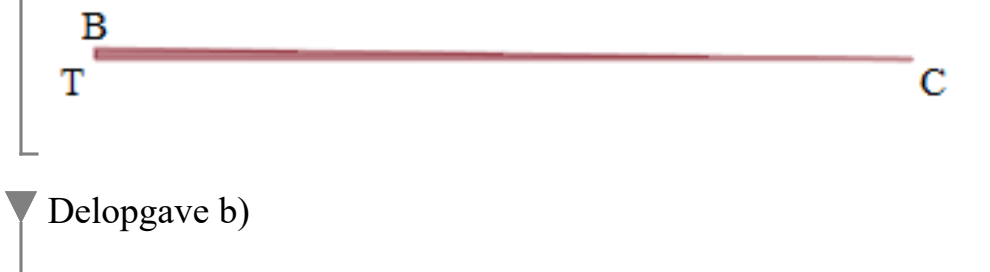

Der bestemmes |TB|. Man anvender Pythagoras, og man har  $|CT|^2 = |CB|^2 + |TB|^2$ , der indsættes i formlen og man får<br>6371.828<sup>2</sup> = 6371<sup>2</sup> +  $|TB|^2$  $4.06001920610^{7} = 40589641 + |TB|^{2}$ **(8.2.1)** solve for TB  $[TB = 102.7183528], [TB = -102.7183528]$ **(8.2.2)** Dvs. afstanden er 102.718 km høj. **Opgave 9** restart:; with  $(Gym)$ : Delopgave a) Oplysningerne defineres<br>  $LI := [0, 5, 15, 25, 32, 33] :: L2 := [63200, 42400, 21500, 9800, 4900, 4500]$ :

Da der er tale om en eksponentiel model, anvendes ExpReg, man skriver:  $N(t) := ExpReg(L1, L2, t)$ :  $N(t)$ 

#### 65375.2300122000 0.923589270398983<sup>t</sup> **(9.1.1)**

Derved blev forskriften bestemt til  $N(t) = 65375.2300122000 \cdot 0.923589270398983^{t}$ 

Delopgave b)

Halveringskonstanten bestemmes. Man har modellen  $M(t) := 1106 \cdot 0.98^{t}$ 

$$
t \to 1106 \, 0.98^t \tag{9.2.1}
$$

Da er  $a := 0.98$ : Man skriver da formlen for halveringskonstanten:

 $\ln$  $T_{\perp}$  =  $ln(a)$ 

$$
T_{\frac{1}{2}} = 49.49831645 \ln(2) \tag{9.2.2}
$$

at 5 digits

$$
T_{\frac{1}{2}} = 34.310 \tag{9.2.3}
$$

Dvs. halveringskonstanten er blevet bestemt til 34.310, så efter 34 år er antallet af malkekøer halveret.

Delopgave c)

Eftersom man bestemmer gennemsnittet, må man tage begge funktioner  $M(t)$  og  $N(t)$ , hvoraf de

dividers. Man har  
\n
$$
G(t) = \frac{M(t)}{N(t)}, \text{dvs man får}
$$
\n
$$
G(t) = \frac{1106000 \cdot 0.98^t}{65375.2300122000 \cdot 0.923589270398983^t}
$$
\n
$$
Og \text{ ved at trylle lidt med potensregnereglerne fâs}
$$
\n
$$
G(t) = \frac{1106000}{65375.2300122000} \cdot \left(\frac{0.98}{0.92358927039898}\right)^t
$$
\n
$$
G(t) = 16.91772250 \cdot 1.061077723^t
$$
\nHermed bestemmes *a*-værdien, så

\n
$$
a = 1 + r, \text{dvs.}
$$
\n
$$
1.061077723 = 1 + r \Leftrightarrow r = (1.061077723 - 1) \cdot 100 = 6.107772300
$$
\n(9.3.1)

Dvs. for hvert år der går, stiger gennemsnittet af malkekøer pr. landbrugsbedrift med ca.  $6.1\%$ .

# **Opgave 10**

 $\textit{restart} :: \textit{with}(\textit{Gym})$ :

Delopgave a)

Modellen er givet.

$$
f(x) := 35.9 \cdot (1 - 0.493 \cdot e^{-0.499 \cdot x})^{2.604}
$$
  

$$
x \to 35.9 \left(1 + (-1) \cdot 0.493 e^{(-1) \cdot 0.499 x}\right)^{2.604}
$$
 (10.1.1)  
Bemærk, at vi er i intervallet  $0 \le x \le 25$ .

 $plot(f(x), x=0..25)$ 

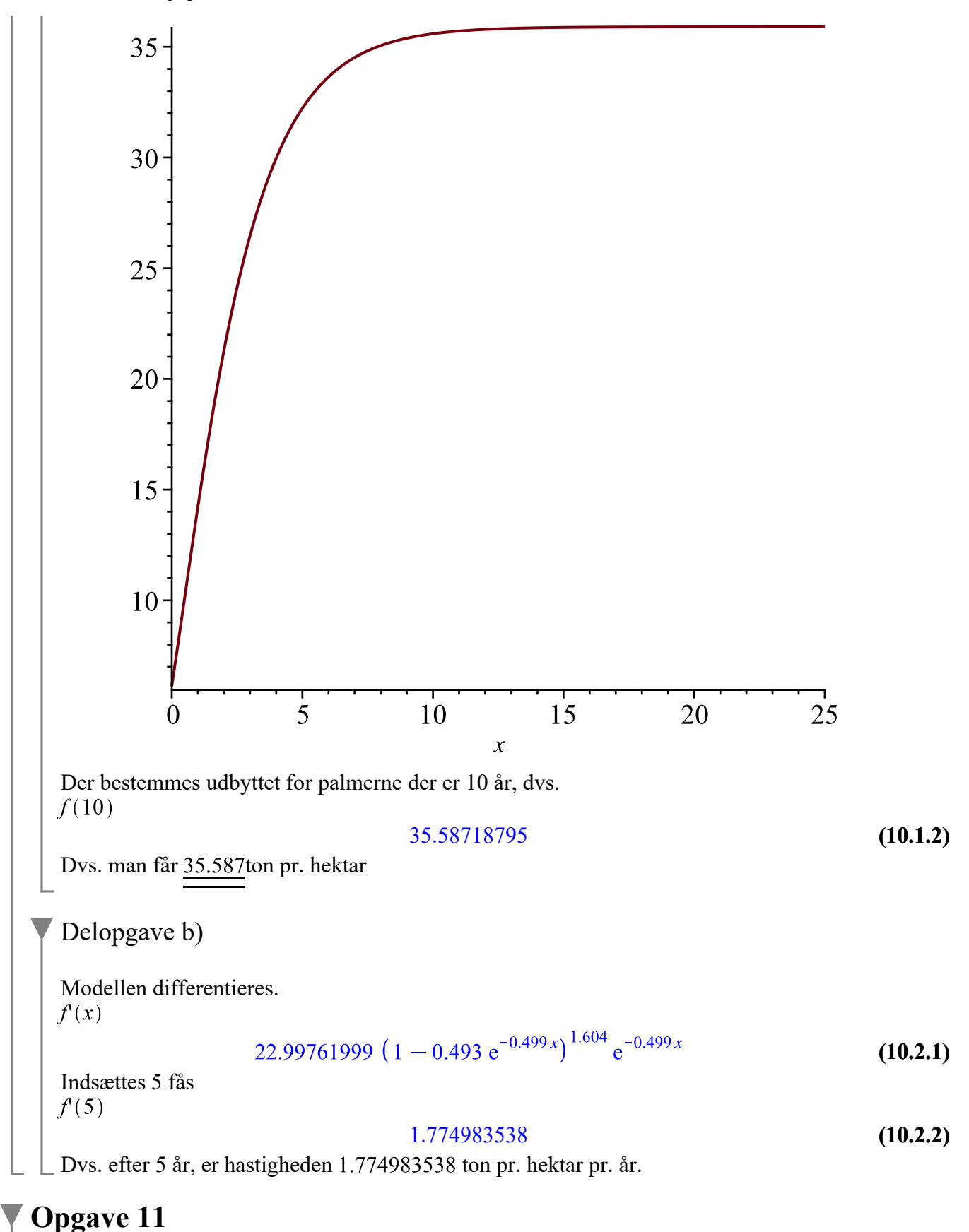

restart:;  $with(Gym)$ :

Delopgave a) Alle punkter defineres. local D  $A := (0, 32, 0)$ ;  $B := (32, 0, 0)$ ;  $C := (32, 32, 0)$ ;  $D := (9, 23, 23)$ ;  $E := (23, 9, 23)$ ;  $F \coloneqq \langle 23, 23, 23 \rangle$  :;  $G \coloneqq \langle 16, 16, 14 \rangle$  : Planen  $\beta := 23x + 9z - 736 = 0$ ; er desuden givet. Afstanden bestemmes. Normalvektoren til planen bestemmes  $\vec{n}_{\rm B} := \langle 23, 0, 9 \rangle$ : Da er kommandoen<br>  $evalf[5]$   $\left( \left| \frac{subs({x = 16, y = 16, z = 14}, lhs(\beta))}{len(\overrightarrow{n}_{\beta})} \right| \right)$ 9.7982 **(11.1.1)** Dvs. afstanden er 9.7982 cm Man kunne også bare anvende formlen: dist(G,  $\beta$ ) =  $\left| \frac{a \cdot x + b \cdot y + c \cdot z + d}{\sqrt{a^2 + b^2 + c^2}} \right|$ , og værdierne indsættes<br>
evalf[5]  $\left( \left| \frac{16 \cdot 23 + 16 \cdot 0 + 14 \cdot 9 + (-736)}{\sqrt{23^2 + 0^2 + 9^2}} \right| \right)$ 9.7982 **(11.1.2)** Som også er en god mulighed. Delopgave b) Det er nok at tage tre punkter, der vælges A, C og D. Man opstiller to vektorer.  $AC \coloneqq C - A$ :  $AD \coloneqq D - A$ : Da tages krydsproduktet af de to nye vektorer.<br> $AD \times AC$  $\begin{array}{|c|c|}\n\hline\n0 \\
736 \\
\hline\n\end{array}$ **(11.2.1)** Da er planens  $\alpha$  ligning (med punktet A) følgende  $\alpha := 0 \cdot (x - 0) + 736 \cdot (y - 32) + 288 \cdot (z - 0) = 0$  $-23552 + 736y + 288z = 0$ **(11.2.2)** Derved blev ligningen for planen  $\alpha$  bestemt til  $-23552 + 736y + 288z = 0$ . Delopgave c) Vinklen mellem planerne består udelukkende af vinklerne mellem normalvektorerne for planerne.

 $\overline{\phantom{a}}$ 

$$
\begin{vmatrix}\nn_{\beta} \\
\hline\nn_{\alpha} &= \langle 0, 736, 288 \rangle\n\end{vmatrix}
$$
\nFormlen avendes.

\n
$$
v = \arccos\left(\frac{n_{\alpha} \cdot n_{\beta}}{|n_{\alpha}| \cdot |n_{\beta}|}\right) = \arccos\left(\frac{23 \cdot 0 + 0 \cdot 736 + 9 \cdot 288}{\sqrt{23^{2} + 0^{2} + 9^{2}} \cdot \sqrt{0^{2} + 736^{2} + 288^{2}}}\right) = \arccos\left(\frac{81}{610}\right)
$$
\n11.3.2

\n12.369334408644°

\nDvs. vinklen mellem  $\alpha$  og  $\beta$  er  $\underline{82.37^{\circ}}$ . Alternatively kan man anvende kommunadoen for vinkler:

\nvinkel( $\vec{n}_{\alpha}, \vec{n}_{\beta}$ )

\n82.36933439

\n(11.3.3)

Man får det samme.

### **Opgave 12**

 $\textit{restart} :: \textit{with}(Gym)$ :

Delopgave a)

Funktionen defineres.

$$
f(x) := \frac{1}{x} \cdot \ln(x)
$$

$$
x \to \frac{\ln(x)}{x} \tag{12.1.1}
$$

Man husker, at  $x > 0$ .

Monotoniforholdene bestemmes. Da differentieres funktionen og man sætter det lig 0.  $f(x) = 0$ 

$$
-\frac{\ln(x)}{x^2} + \frac{1}{x^2} = 0
$$
 (12.1.2)

solve for  $\mathbf{x}$ 

$$
[[x = e]] \tag{12.1.3}
$$

Hermed har man fået een løsning, nemlig  $x = e$ . Da gør man følgende: Der vælges tal der hhv er større og mindre end  $x = e$ . Da  $e = 2.718281828...$  tages der  $f(1)$  $\frac{1}{8 \text{ af } 15}$ **(12.1.4)**

 $f(3)$  $-\frac{1}{9} \ln(3) + \frac{1}{9}$ **(12.1.5)** at 5 digits **(12.1.6)**  $-0.01096$ Dvs. man kan tegne et skema (her kan man bruge WordMat eller lign.):

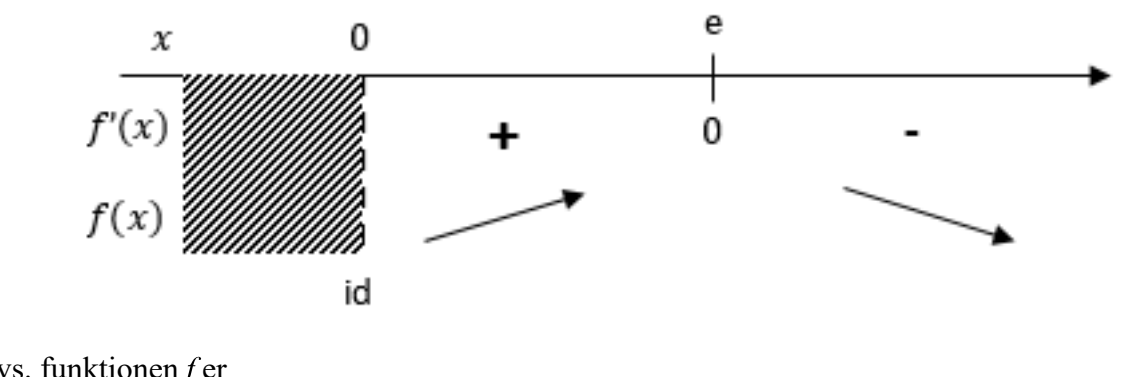

Dvs. funktionen f er<br>voksende i intervallet  $[0; e]$  og aftagende i intervallet  $[e; \infty[$ 

### Delopgave b)

Man skal bestemme arealet af M, og for bedst at se hvad man skal gøre, så plottes det:<br> $plot(f(x), x=1..10)$ 

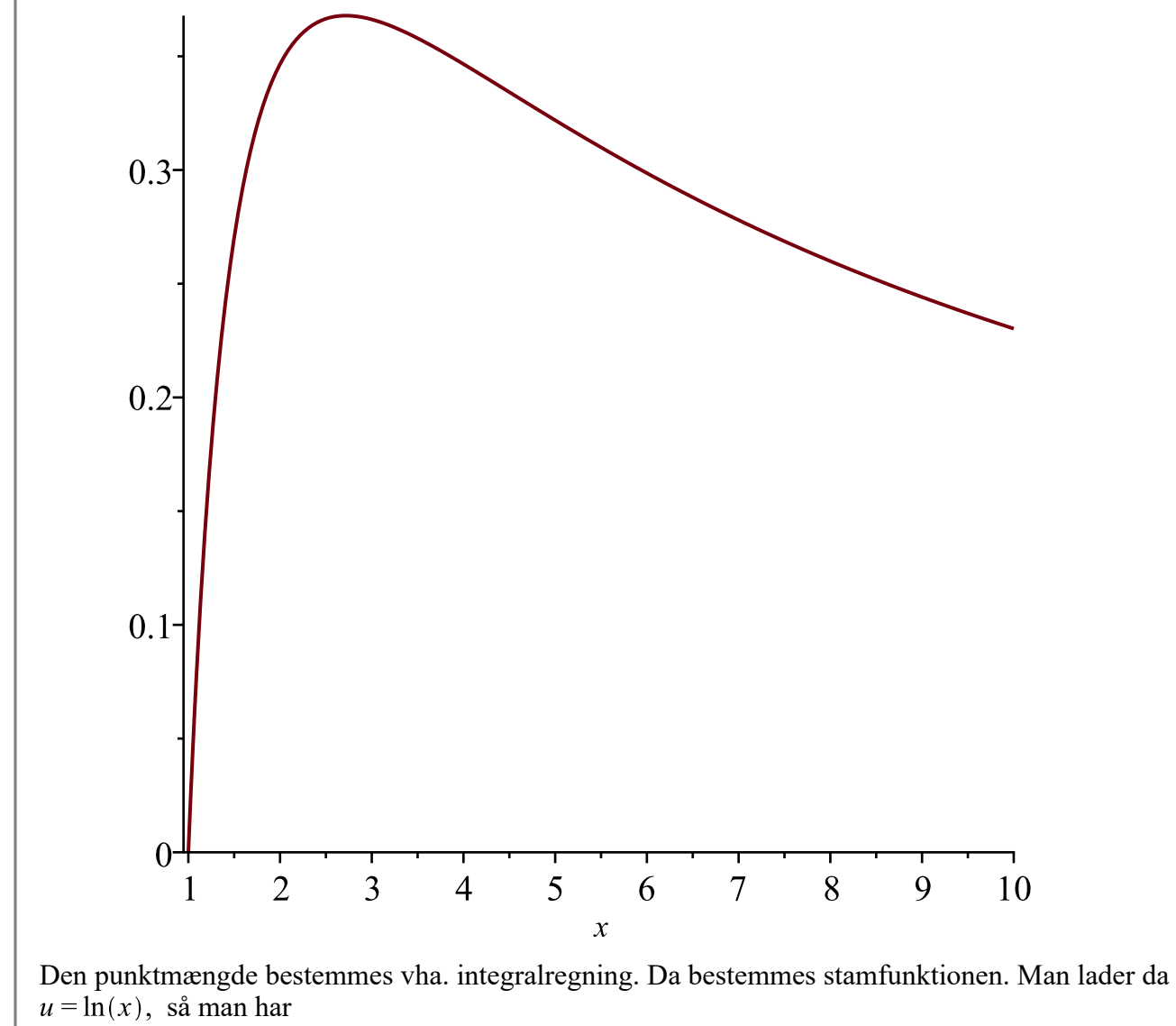

$$
du = \frac{1}{x} dx
$$
, dvs.  
\n
$$
\int u du = \frac{1}{2} u^2
$$
, hvor u = ln(x), dvs. man får  $F(x) = \frac{1}{2} \cdot \ln(x)^2 + k$ , men da det er arealet der bestemmes, er *k* lige gyldigt.

Arealet bestemmes:

$$
M = \frac{1}{2} \cdot \ln(10)^2 - \left(\frac{1}{2} \cdot \ln(1)^2\right) = \frac{1}{2} \cdot \ln(10)^2 = 2.6510
$$

Dvs. arealet af  $M$ er  $2.6510$ 

Man kan også lade **Maple** gøre det:

$$
M = \int_{1}^{10} f(x) dx
$$
  

$$
M = \frac{1}{2} \ln(2)^{2} + \ln(2) \ln(5) + \frac{1}{2} \ln(5)^{2}
$$
 (12.2.1)

at 5 digits

$$
M=2.6509 \t(12.2.2)
$$

## **Opgave 13**

restart:; with  $(Gym)$ :

### Delopgave a)

Der er givet differentialligningen  $N'(t) = 0.00526 \cdot N(t) \cdot (209 - N(t))$  $D(N)(t) = 0.00526 N(t) (209 - N(t))$ **(13.1.1)**

Væksthastigheden bestemmes. Da indsættes 100 på  $N(t)$ .<br> $N'(t) = 0.00526 \cdot 100 \cdot (209 - 100)$ 

$$
D(N) (t) = 57.33400 \tag{13.1.2}
$$

Dvs. når 100 personer er smittet, så forventes der at yderligere folk dvs.

### Delopgave b)

Forskriften ønskes bestemt. Man har punktet  $N(30) = 103$ , da der er tale om logistisk vækst, er løsningen

 $N(t) = \frac{m}{1 + c \cdot e^{-kmt}}$ , da anvendes punktet og oplysningerne. Man kender  $m = 209$  og  $k = 0.00526$ , da er

$$
N(t) = \frac{209}{1 + c \cdot e^{-0.00526 \cdot 209 \cdot t}}
$$

$$
N(t) = \frac{209}{1 + c e^{-1.09934 t}}
$$
 (13.2.1)

Punktet anvendes:

$$
solve \left( 103 = \frac{209}{1 + c \cdot e^{-0.00526 \cdot 209 \cdot 30}} \right)
$$

2.165646224 10<sup>14</sup> **(13.2.2)**

Dette indsættes i  $N(t)$  og funktionen defineres.<br>  $N(t) := \frac{209}{1 + 2.165646224 \cdot 10^{14} \cdot e^{-0.00526 \cdot 209 \cdot t}}$ :

Derved har man fået sin ønskede funktion.

Man kunne også få Maple til at finde den:  $dsolve(\{N'(t) = 0.00526 \cdot N(t) \cdot (209 - N(t)), N(30) = 103\}, N(t))$  $164001$ 

$$
N(t) = \frac{21527 \text{ e}^{-\frac{164901}{5000}}}{106 \text{ e}^{-\frac{54967}{50000}t} + 103 \text{ e}^{-\frac{164901}{5000}}}
$$
(13.2.3)

Hvilket bliver det samme.

Tallet 209 er den maksimale værdi man kan opnå, dvs. antallet af mennesker der er smittet bliver aldrig over 209 personer. Teoretisk set når grafen aldrig at ramme 209, hvilket betyder, at  $N(t)$  er asymptote med linjen  $y = 209$ . Grafisk kan det se sådan ud:

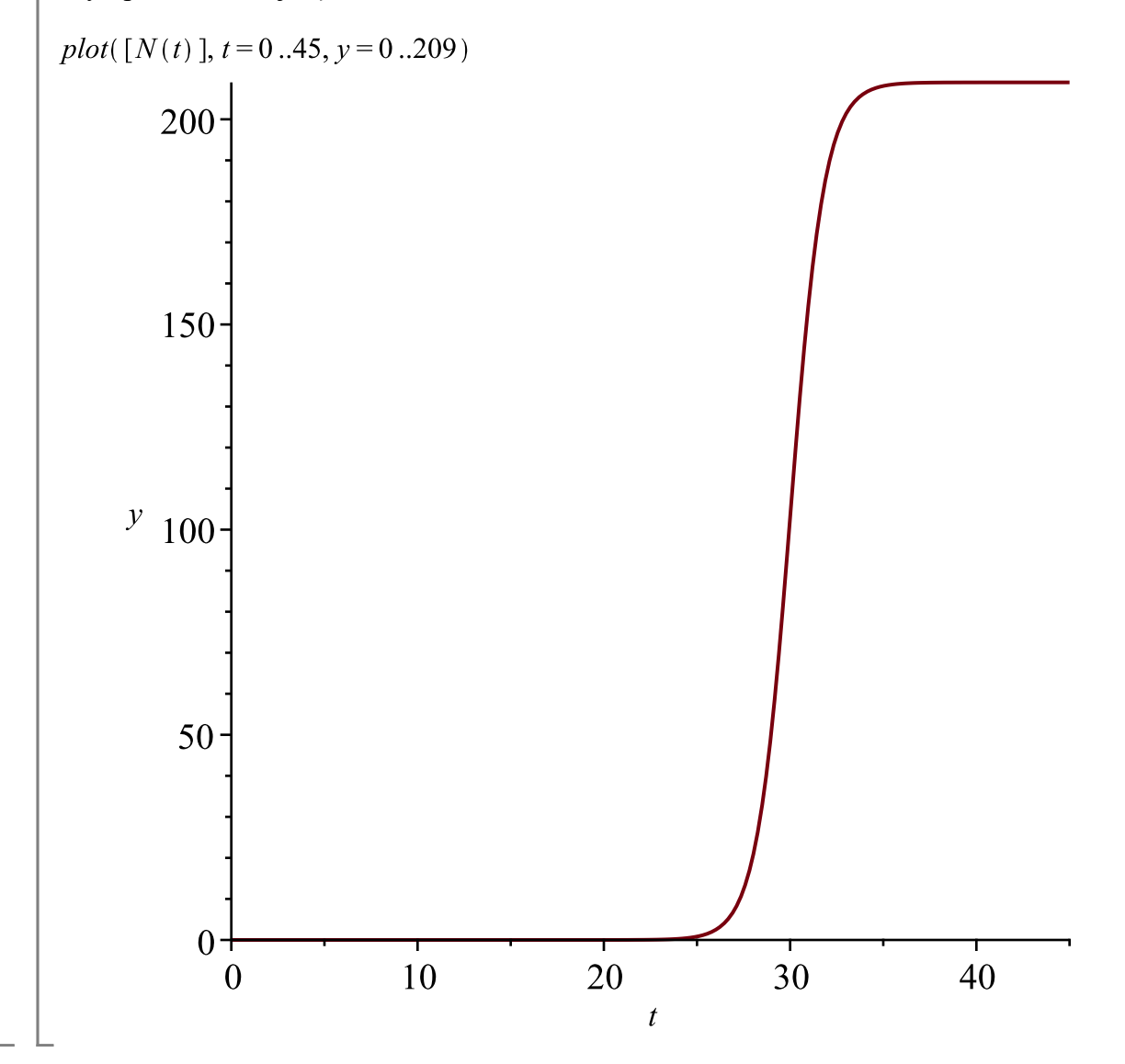

# **Opgave 14**

restart:; with  $(Gym)$ :

### Delopgave a)

Der er altså givet en figur. Man har da i bunden en trekant. Den kan splittes op i to retvinklede trekanter, man får da

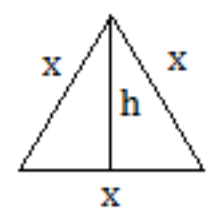

Da arealformlen så er  $A = \frac{1}{2} \cdot h \cdot g$ , må man da få Da er grundlinjen  $g = x$ , man mangler *h*. man anvender Pythagoras.<br> $x^2 = \left(\frac{1}{2}x\right)^2 + h^2$  $x^2 = \frac{1}{4}x^2 + h^2$ **(14.1.1)** solve for h  $\left[ h = \frac{1}{2} \sqrt{3} x \right], \left[ h = -\frac{1}{2} \sqrt{3} x \right]$ **(14.1.2)** Så er arealet af endefladen  $A_{ende} := \frac{1}{2} \cdot \left( \frac{1}{2} \sqrt{3} x \right) \cdot x$  $\frac{1}{4}$   $\sqrt{3}$   $x^2$ **(14.1.3)** Endelig bestemmes volumen. Man har  $V = \frac{1}{4} \sqrt{3} x^2 \cdot y$  $V = \frac{1}{4} \sqrt{3} x^2 y$ **(14.1.4)** Og indsættes værdierne  $x = 2$ ,  $y = 5$  fås<br> $V = \frac{1}{4} \sqrt{3} 2^2.5$ 

 $V = 5\sqrt{3}$ **(14.1.5)**

Dvs. volumen blev bestemt til  $\underline{V} = 5\sqrt{3}$ 

Delopgave b) Man skal redegøre for at overfladearealet er som følger:

$$
O = \frac{\sqrt{3}}{2} \cdot x^2 + 4 \cdot \frac{\sqrt{3}}{x}
$$

$$
O = \frac{1}{2} \sqrt{3} x^2 + \frac{4 \sqrt{3}}{x}
$$
 (14.2.1)

Man kigger på figuren. Der er tre rektangler.<br> $O_{sider} := 3 \cdot x \cdot y$ 

 $3xy$ **(14.2.2)**

Man fandt arealet af siderne før. Man har da

13 af 15

$$
O = O_{\text{sider}} + A_{\text{ende}}
$$
  

$$
O = 3 x y + \frac{1}{4} \sqrt{3} x^2
$$
 (14.2.3)  
Man får endvidere oplyst, at rumfanget er 1 m<sup>3</sup>, dvs. man anvender dele fra opgave a)

Man får endvidere oplyster oppgave alle fra  $\frac{1}{4} \sqrt{3} x^2 \cdot y = 1$ 

$$
\frac{1}{4} \sqrt{3} x^2 y = 1
$$
 (14.2.4)

solve for y

$$
\left[\left[y = \frac{4}{3} \frac{\sqrt{3}}{x^2}\right]\right]
$$
 (14.2.5)

Dette indsættes i formlen  $O = O_{\text{sider}} + A_{\text{ende}}$  dvs O =  $\left(3 \cdot x \cdot \left(\frac{4}{3} \frac{\sqrt{3}}{x^2}\right)\right)$  + 2  $\cdot \left(\frac{1}{2} \cdot \left(\frac{1}{2} \sqrt{3} x\right) \cdot x\right)$  :

Og derved har man fundet overfladearealet  $O = \frac{1}{2} \sqrt{3} x^2 + \frac{4 \sqrt{3}}{x}$  som funktion af x.

### Delopgave c)

Man ønsker at finde beholderens minimale overfladeareal. Da defineres ovenstående funktion  $O(x) := \frac{1}{2} \sqrt{3} x^2 + \frac{4 \sqrt{3}}{x}$  $x \rightarrow \frac{1}{2} \sqrt{3} x^2 + \frac{4 \sqrt{3}}{x}$ **(14.3.1)**

Den afledede sættes lig 0.  $O'(x) = 0$ 

$$
\sqrt{3} x - \frac{4\sqrt{3}}{x^2} = 0
$$
 (14.3.2)

solve for x

$$
\[ [x = 2^{2/3}], [x = -\frac{1}{2} 2^{2/3} + \frac{1}{2} I\sqrt{3} 2^{2/3}], [x = -\frac{1}{2} 2^{2/3} - \frac{1}{2} I\sqrt{3} 2^{2/3}] \]
$$
(14.3.3)

De komplekse rødder forkastes. Den dobbelte afledede anvendes.<br> $O''(2^{2/3})$ 

$$
3\sqrt{3} \tag{14.3.4}
$$

Dvs. lokalt minimum. Derved er  $x = 2^{2/3}$  den, som beholderen kan antage.